**1.a:** Skriv en klasse *HeiVerden*.java. Klassen skal inneholde en *main-*metode (se på notatet fra tidligere). Inne i *main*-metoden skal programmet først la brukeren oppgi en tekststreng med navnet sitt. (*hint*: Bruk et Scanner-objekt til dette - husk å importere nødvendig klasse). Endre deretter utskriften til bruker slik at navnet brukes. Eksempel på utskrift

```
> Hei! Hva heter du?
> Trude
> Hei Trude! Velkommen til IN1010.
```
#### **Eksempel løsning:**

```
import java.util.Scanner
class HeiVerden {
     public static void main(String[] args){
        Scanner scan = new Scanner(System.in);
         System.out.println("Hei hva heter du?");
         String navn = scan.nextLine();
         System.out.println("Hei " + navn + "! Velkommen til IN1010.");
     }
}
```
**2:** Følgende program er skrevet i Python. Skriv programmet på nytt med Java-syntaks (merk at alle metodene i dette tilfellet skal være offentlige):

```
class Person:
      def __init__(self, alder, navn):
            self._alder = alder
             self. navn = navn
      def skrivUt(self):
             print(self._navn, self._alder)
       def haBursdag(self):
            self._alder +=1
```

```
class Person{
     int alder;
     String navn;
```

```
 public Person(int ald, String nvn){
     alder = ald;
    navn = nvn; }
 public String siHei(){
     return("Hei");
 }
 public void skrivUt(){
     System.out.println(alder + " " + navn);
 }
 public void haBursdag(){
    alder += 1; }
```
**3.a:** Skriv en klasse *Motorsykkel.java*. Klassen skal inneholde følgende instansvariabler:

- private int *kilometerstand*
- private String *registreringsnummer*
- private int *produksjonsnummer*

Klassen skal også inneholde en konstruktør som tar inn registreringsnummeret. Instansvariabelen *kilometerstand* skal starte med verdien 0.

I tillegg skal klassen inneholde en private static int *teller*, som starter med verdien 0. Denne skal dere ta i bruk i konstruktøren, slik at hvert nye Motorsykkel-objekt får et unikt *produksjonsnummer*.

**3.b:** Skriv en metode public int *hentKilometerstand*. Metoden tar ikke noen parametere, men skal returnere antall kilometer motorsykkelen har kjørt. Skriv deretter en tilsvarende metode public int *hentProduksjonsnummer*.

**3.c:** Skriv en metode public void *kjoer* som tar imot et parameter int *antallKilometer*. Metoden skal legge *antallKilometer* til instansvariabelen int *kilometerstand*.

## **3.d:**

}

Skriv en klasse *MotorsykkelProgram.java*. Klassen skal inneholde en *main*-metode. Opprett et objekt av klassen *Motorsykkel* inne i *main*-metoden med et registreringsnummer.

Deretter skal dere skrive en while-løkke som skal gå 5 ganger. For hver

gjennomkjøring av løkken skal dere kalle på Motorsykkel-objektets *kjoer*-metode med 10 som parameter.

**3.e:** Hvis vi kalte på Motorsykkel-objektets *hentKilometerstand*-metode nå, hvilket resultat får vi?

**3.f:** Vi tenker oss at vi oppretter to Motorsykkel-objekter til. Hvilke produksjonsnummere vil de ha?

```
class Motorsykkel {
   private static int teller = 0;
    private int kilometerstand;
    private String regNr;
    private int prodNr;
    Motorsykkel(String registreringsNr) {
        kilometerstand = 0; regNr = registreringsNr;
         prodNr = teller;
        teller++;
    }
    public int hentKilometerstand() {
         return kilometerstand;
    }
    public int hentProdNr() {
         return prodNr;
    }
    public void kjoer(int antallKilometer) {
         kilometerstand += antallKilometer;
    }
}
```
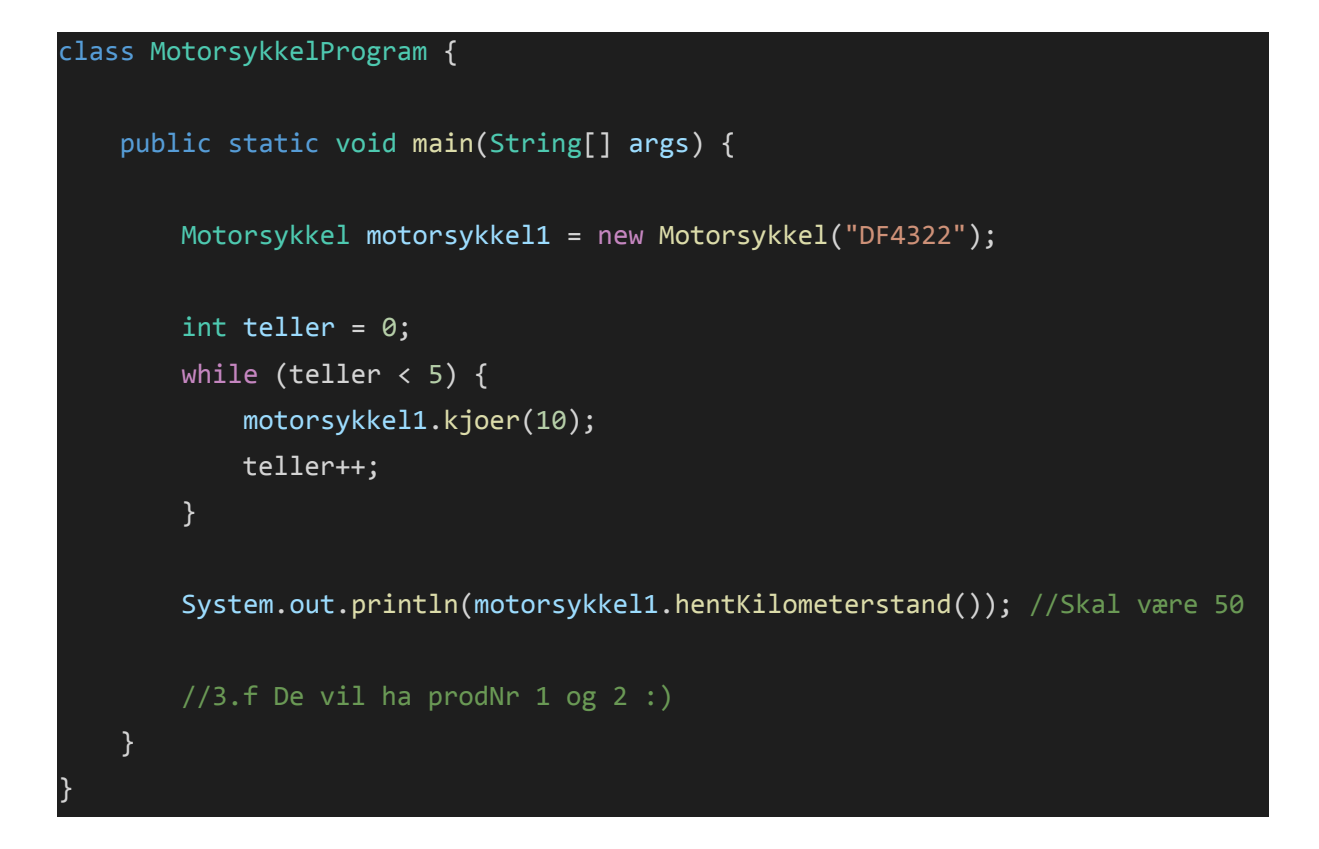

**4.a:** Hvilke feil finnes i følgende klasse?

```
class Baat {
     private String regNr;
     private int kilometer;
     public Baaten(String regNr){
         this.regNr = regNr;
        this.kilometerstand = 0;
     }
     //Skriver info om baaten
     public void skrivBaat() {
         print(regNr);
         print(kilometerstand);
     }
}
```
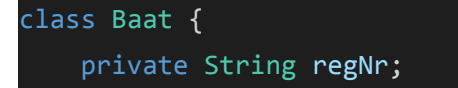

```
 private int kilometer;
    public Baaten(String regNr){ //Skulle veart Baat istedenfor Baaten
         this.regNr = regNr;
        this.kilometerstand = 0;
    }
    //Skriver info om baaten
    public void skrivBaat() {
         print(regNr);
         print(kilometerstand); //feil variabelnavn
    }
}
```

```
4.b: Gitt følgende variabler:
int a = 3;
String b = "4";double c = 10.2;
```
Er følgende kodesnutter lovlige? Hvis ja, hva skrives ut?

```
System.out.println(a + 5);
System.out.println(a + b);
int sum = a + b;
System.out.println(sum);
int sum = a + c;
System.out.println(sum);
```

```
class Lovlig {
    public static void main(String[] args) {
       int a = 3;
       String b = "4";double c = 10.2;
       System.out.println(a + 5); //8
```

```
 System.out.println(a + b); //34
    int sum = a + b; //Ikke lovlig. int + String blir ikke int.
   System.out.println(sum); //Feil
    int sum = a + c; //Sum er allerede definert over
                        // Heller ikke lov å addere double og int.
     System.out.println(sum);
 }
```
}